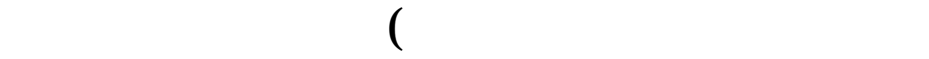

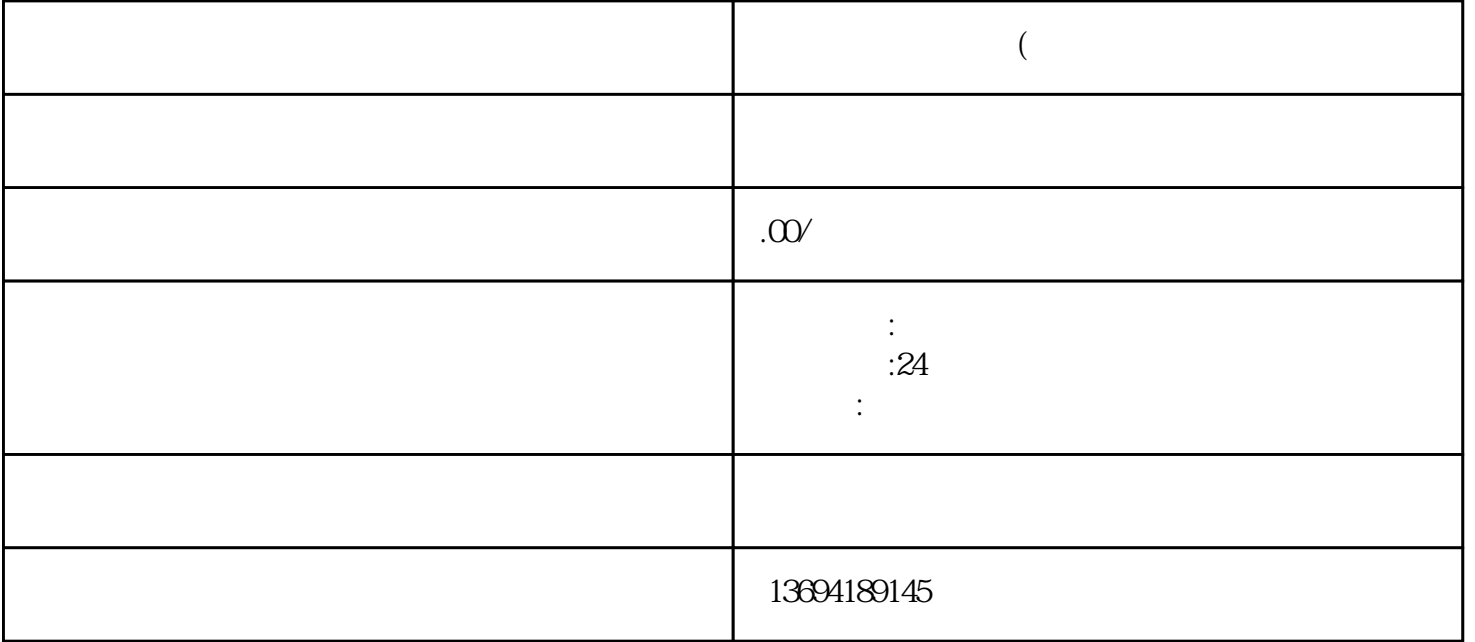

 $\alpha$  and  $\alpha$  and  $\alpha$  and  $\alpha$  and  $\alpha$ 

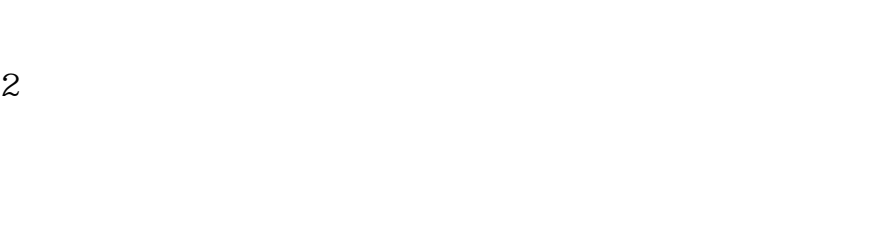

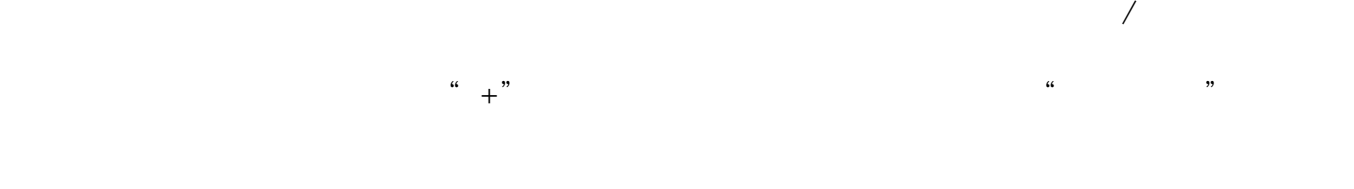

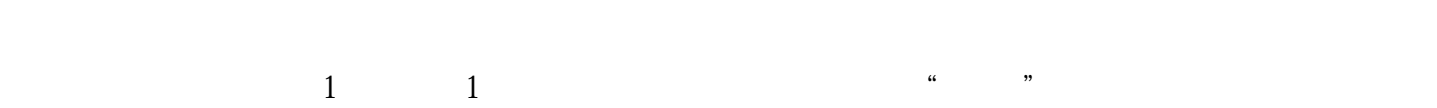

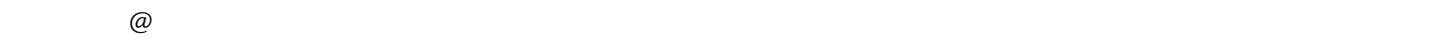

 $3 \thinspace$ 

 $\frac{1}{2}$   $\frac{1}{2}$   $\alpha$  and  $\alpha$  $\kappa$  $\mu$  $\frac{1}{2}$